**Photoshop 2022 () Crack Mega Activator [32|64bit]**

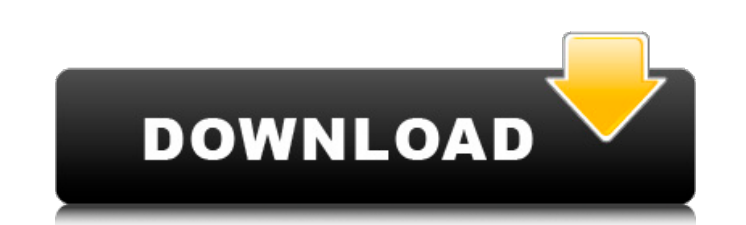

**Photoshop 2022 () Crack [Mac/Win] [Latest-2022]**

With Photoshop, your images can be manipulated and edited in a variety of ways. There are several different ways to manipulate images in Photoshop. In this chapter, I outline them, provide some examples, and explain when you can use each one. You can take full advantage of Photoshop's myriad tools if you know what you are doing. If you don't know what's being done to your image or where each tool is located, understanding Photoshop tools can be a real challenge. Getting the Lay of the Land Photoshop enables you to manipulate an image in many different ways, and the tools with which you work affect which ways are the most efficient. Because tools are located in various locations, you must know where to start working. Beginners often want to start at the top of the screen and work their way down. Unfortunately, this can lead to frustration when they find that some tools are unavailable because they can only be found in areas of the screen that are not the most logical place to start. Photoshop does indeed have a hierarchical organization. Some tools are located in the Options bar, which is to the far right of the screen. Many tools are found in the toolbar, which is part of the main workspace. Some tools are at the top of the screen. If you'd like to search for the tools easily, use the keyboard combination Ctrl+F (Windows) or ⌘+F (Mac). By default, the window for your entire image is displayed in the foreground of the window. The layer that is selected in the foreground is the one that will be modified. This layer is designated by the little solid yellow frame on top of it. The layers beneath that are available for editing are displayed in the following colors: • White means that it's completely visible. • Black means that it's completely invisible. • Light gray means it's partially visible. • Dark gray means that it's partially invisible. So, if you modify the layer behind the visible layer, it appears that you're editing that layer in the foreground. However, if you make a change to another layer (even another visible layer) and then change the visibility of the original layer, Photoshop effectively undoes the previous changes to the other layers. It's always necessary to understand which layer is in the foreground when working. Figure 2-1 demonstrates how a typical Photoshop window is organized. FIGURE 2-1: This window contains several layers that work together

**Photoshop 2022 () Keygen Full Version [Latest]**

Adobe Photoshop, Photoshop Elements and Lightroom can be used to create awesome web design content and create images. Here are the best free tools and plugins for you to use to create amazing content. Any major editing effects can be done with minimal image editing tools. The best apps for editing images are all on this list, from big name products to smaller programs. Start your photo editing journey today with this list of the best free image editing apps. Editing an image is as easy as using a pencil and eraser. There are plenty of products out there that offer similar tools for free. Photo editing apps are perfect for taking a photo out of an album and straight into the editing screen. Editing can easily be done with a decent quality image. The best screen recorder for Adobe Photoshop and Photoshop Elements is The Sony Vegas Pro 13 is not as fancy and doesn't have as many features as a program like Adobe Premiere or Final Cut Pro. However, it is one of the best video editors for photo and video editing. What makes it one of the best? The Sony Vegas is a full-featured tool, which means you get access to tons of features, including basic editing effects, editing effects, and video editing functions that let you create a professional movie. Read Also: How to Create a Free Professional Logo Photo editing apps are the ideal apps for people who want to take a stock photo, add some text, and tweak it a bit before sharing it online. If you are looking for a photo editor that is capable of editing your photos, then you are in the right place. One of the best apps that you can use to edit photos is Adobe Photoshop is the only free tool that works on Windows as well as MacOS. The Adobe Photoshop is a suitable photo editing software for all photo enthusiasts. It offers a number of editing effects, It comes with an intuitive layout that makes designing images and adjusting various settings very easy. The best part is, you can use any of the professional Adobe Photoshop software for free. Image editing apps are powerful tools that let you take a photo and bring out all the beauty in it. If you are looking

for a free app that has almost all the features that a Photoshop CC license offers, then Filter Forge is a great choice.

Adobe Photoshop's Creative Cloud is a681f4349e

**Photoshop 2022 ()**

Elections Norwich bus company launches popular 'select' service Norwich bus company launches popular 'select' service A popular weekday service has been launched by the bus company. It's aimed at commuters who don't have time to wait at the traffic lights or can't stand for too long in the wind or rain. The 'Select' service is designed to help those travelling to or from Norwich's four universities and bus station, plus university and college students. Current timetable The service will run every 10 minutes between 9am and 8pm Monday to Thursday, and then every 20 minutes after 8pm. The route will travel from the bus station to Queens Road, The Mall, Crown Plain and Newmarket. It will then travel along The Mall, back to the bus station or continue on to either Wansdyke or Diss. Fares Regular adult fares will be £2.30 or £2.50 on Student, Access and Concession cards. Quicker Link Norwich has its own bus network, but students and staff who are being shuttled to the city centre often get fed up of waiting ages for a bus which is full. The new Select service will make it easier to travel to and from both the bus station and the universities. A spokeswoman for the local bus company said: "It is designed to be a convenient way to travel on weekdays, but it will also be great for university and college students, who tend to live on campus. "We're also really hoping it will encourage more people to think about the environment." Saturday and Sunday hours The timetable will start on a trial basis on Saturday, March 5. Trains The service will also be extended to the railway station on Saturdays and Sundays from the end of May this year. The timetable will start on a trial basis on Saturday, March 5. There will be no service running between Norwich station and Diss as it is only possible to run an hourly service between the two cities at present. The service will run every 30 minutes to and from Diss and continue on to Kings Lynn and the bus service between Norwich and Cromer will also continue at weekends, until May this year. Plans for a transfer system between the Kings Lynn and Norwich bus company

I'll say this. I've made my fair share of mistakes in my investing career. There are a few bad apple stocks that I've invested in as well as some stock market trends that I believed would work out for me. I've also been extremely lucky. Overall, I'd say that the best approach is to pick an investment manager and stick with them. It's what I do. That means don't look for a quick fix or an easy way to generate a large return. Look for a manager that will give you time. Look for a manager that uses a strategy that will allow for a slow growth in an area that is trending. Take into consideration the longevity, money management and leadership that's provided for you. In the long term, its going to be what is right for you. Don't let your emotions take over or allow the short term trends to influence you. Sure, there are those investing firms that will take your money based on what is in your mutual funds but you can find better quality mutual funds at Vanguard, Fidelity and T. Rowe Price. Make your money work for you. Money management and preservation of principal should be your top priorities when building your portfolio. If you are on your way to retirement, then you must keep your eye on what happens in the long term. The stock market averages are up substantially over the last 30 years. But it's nothing like the dramatic growth of the last 30 years. However, a portion of that is due to the fact that the government has spent so much money. If you want to know what's happening, it's important to look at inflation. That means that even if the stock market doesn't increase, the dollars in your portfolio should increase. At least it should. Stop your portfolio from being invested for the short term. How can the short term ever beat out the long term? Stop your portfolio from being invested for the short term. How can the short term ever beat out the long term? 0 Share this post Link to post Share on other sites darius1 5 darius1 5 I'll say this. I've made my fair share of mistakes in my investing career. There are a few bad apple stocks that I've invested in as well as some stock market trends that I believed would work out for me. I've also been extremely lucky. Overall, I'd say that the best approach is to

**System Requirements:**

Pre-purchase the Visual Jukebox software and enjoy unlimited hi-fi sound all for one low price (Sound manipulation software not included). Visual Jukebox requires a high-resolution screen, for example: iMac MacBook MacBook Air MacBook Pro Windows Windows 7 Windows 8 Visual Jukebox is optimized to run best on Full HD (1920x1080) screens and requires an Intel Processor iMac - 3.1 GHz iMac - 4 Core Processor

Related links:

<https://grumpyshotrod.com/adobe-photoshop-cc-2014-keygenerator-free-license-key-download/> <http://NaturalhealingbyDoctor.com/?p=9693> <http://med-smi.com/?p=1> <https://dev.izyflex.com/advert/photoshop-2021-version-22-3-crack-with-license-code/> <https://xn--80aagyardii6h.xn--p1ai/adobe-photoshop-2021-version-22-3-1-free-download/> <https://dunstew.com/advert/adobe-photoshop-2021-version-22-4-download-latest/> [https://media.smaskstjohnpaul2maumere.sch.id/upload/files/2022/06/44JISSH5DuwlAGrf9TZY\\_30\\_e2476023d4731f45af92df78776479a8\\_file.pdf](https://media.smaskstjohnpaul2maumere.sch.id/upload/files/2022/06/44JISSH5DuwlAGrf9TZY_30_e2476023d4731f45af92df78776479a8_file.pdf) [https://blackbusinessdirectories.com/wp-content/uploads/2022/06/Photoshop\\_CS5\\_With\\_License\\_Key\\_Free\\_3264bit.pdf](https://blackbusinessdirectories.com/wp-content/uploads/2022/06/Photoshop_CS5_With_License_Key_Free_3264bit.pdf) [https://africanscientists.africa/wp-content/uploads/2022/06/Adobe\\_Photoshop\\_2021\\_Version\\_2210.pdf](https://africanscientists.africa/wp-content/uploads/2022/06/Adobe_Photoshop_2021_Version_2210.pdf) <https://chateaudelacazette.fr/?p=2406> <https://earthoceanandairtravel.com/2022/06/30/photoshop-2022-version-23-1-1-activation-download-mac-win/> <https://topgruptcusvieblac.wixsite.com/cuaupremodun/post/adobe-photoshop-cc-2019-version-20-updated-2022> <https://isihomeopatia.com.br/blog/index.php?entryid=2060> <https://anthonybwashington.com/adobe-photoshop-2021-version-22-3-crack-file-only-activation-key-pc-windows-latest-2022/> <https://patago.cl/wp-content/uploads/2022/06/thougav.pdf> <https://brandvani.com/2022/06/30/photoshop-2022-version-23-1-free-download-latest-2022/> [https://rajasthantilecontractors.com/wp-content/uploads/2022/07/Adobe\\_Photoshop\\_CC\\_2015\\_Version\\_17\\_Hack\\_Patch\\_\\_Free\\_Download\\_March2022.pdf](https://rajasthantilecontractors.com/wp-content/uploads/2022/07/Adobe_Photoshop_CC_2015_Version_17_Hack_Patch__Free_Download_March2022.pdf) <https://www.breathemovebe.com/wp-content/uploads/2022/06/nadjar.pdf> <http://navchaitanyatimes.com/?p=25936> <http://noverfood.com/adobe-photoshop-2022-version-23-2-crack-keygen-with-serial-number-march-2022/>